Extreme Social Media Makeover: Nonprofit Edition!

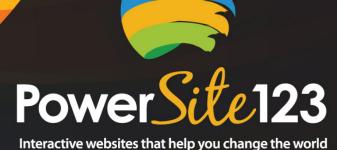

powered by CharityFinders

Together We Can

Bermuda Third Sector Conference

February 22, 2013

Presented by:

Allan Pressel, CEO/founder

PowerSite123 (formerly known as CharityFinders)

877-456-3210

www.PowerSite123.com

Allan@PowerSite123.com

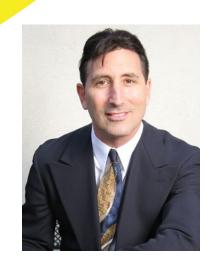

# The Single Most Important Thing You Can Put On The Web Is...

#### Content!

- Content is king
  - + Relevant
    - × To your mission
    - × To visitors
  - + Useful
  - + Dynamic
  - + Heirarchical
  - + Interactive
  - + Viral
  - + Associated with a "call to action"

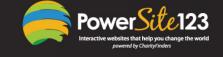

# What benefits can content have for you?

- Search Engine ranking
- Traffic
- Qualified leads
- Conversion
- Stickiness
- x Loyalty
- Referability
- Credibility

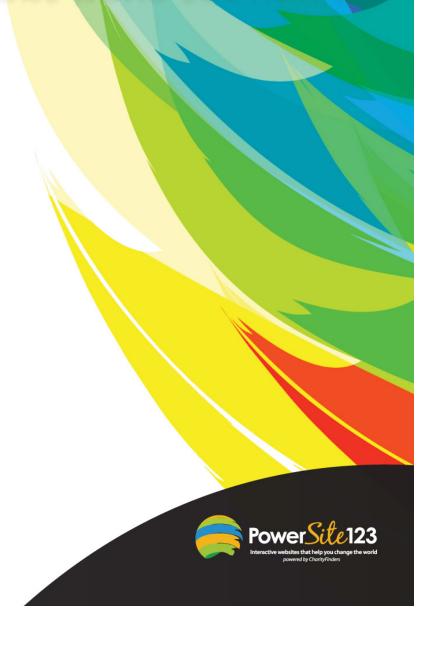

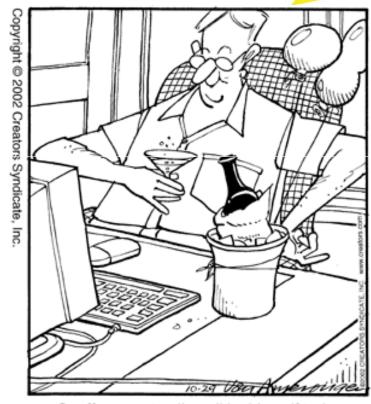

Geoffrey went online all by himself today.

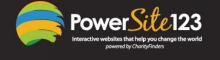

# How can you create – and promote – great content?

× Let's do it!

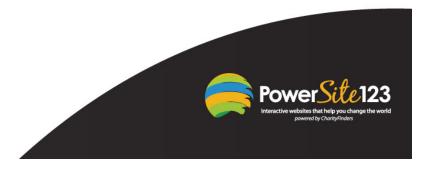

- 1. Come up with an interesting topic
  - Questions from clients, donors, volunteers, etc.
  - Problems overcome
  - New trends in your mission/area
  - New programs, products or services you offer
  - Educational info

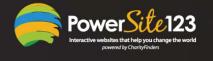

- 2. Dictate content
  - Dragon
  - www.dragonvoicerecognition.com
- 3. Send content to PC
  - iWork
  - www.iwork.com
- 4. Edit
  - Word

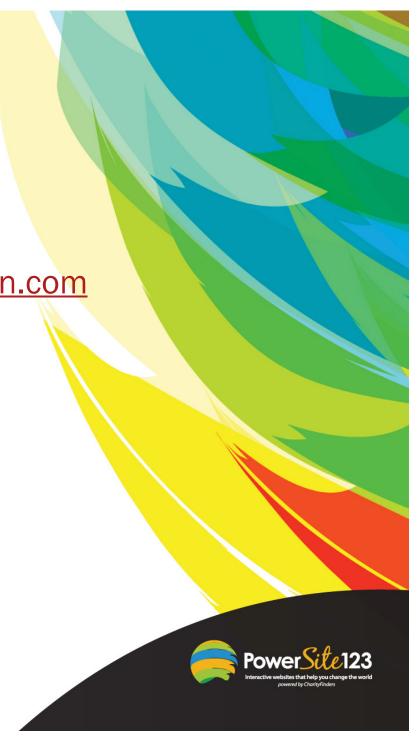

- 5. Create an eye-catching headline
  - Sites with good examples of headlines
    - www.digg.com
    - www.delicious.com
    - www.StumbleUpon.com
  - Characteristics of a good headline
    - Short
    - Short words
    - Top X lists (e.g., best, top, most effective, tip lists, etc.)
    - Easy to read
    - "Must read" component
    - Compelling (e.g., "must have", etc.)

www.powersite 123 ical, relevant

Hot words

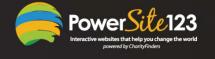

#### 6. Post to blog

- WordPress
- Blogger.com
- MoveableType
- PowerSite123 (NonprofitSite123)

#### 7. Post to website

- PowerSite123 (<u>www.powersite123.com</u>)
- 8. Create metatags
- Description metatag
- Keyword metatags

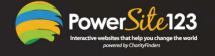

- 1. What are the key search engines?
- 2. How do they work?
  - 200+ ranking factors!
- 3. How can you optimize your search engine standing?
  - a. Metatags
    - Description
      - < 150 characters</li>
    - Keyword
  - b. Choosing and using keywords
    - < 5 keywords per page</li>
    - Use keywords/phrases liberally in:
      - Content
      - Headings
      - Image tags
      - URL
      - Page title
    - Use HTML tags to denote headings (e.g., H1, H2, etc.)
    - Use different keywords on different pages
    - Keep them updated

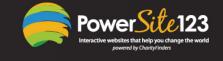

2)

#### c. Keyword selector tools

- <a href="http://inventory.overture.com/d/searchinventory/suggestion">http://inventory.overture.com/d/searchinventory/suggestion</a>
- Google Zeitgeist www.google.com/press/zeitgeist.html
- Google AdWords Keyword Tool -<u>https://adwords.google.com/select/KeywordToolExternal</u>
- Google Trends <u>www.google.com/trends</u>
- MSN Search Insider <u>www.imagine-msn.com/insider</u>
- Yahoo Buzz Index: <a href="http://buzz.yahoo.com">http://buzz.yahoo.com</a>

#### d. Links

- Incoming
  - Count your link:in Google, type "link:www.yournonprofit.org"
  - Choose relevant, reputable sites
- Outgoing
- Twitter account
  - # followers
  - Tweet/retweets

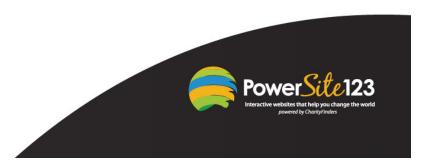

d. Use blogs

- · Within your site
- Interactivity
- Offer RSS feeds
- Lots of incoming links
- Submit your blog to technorati.com
- Submit your blog to bloggrader.com
- e. Avoid splash pages
- f. Don't require cookies
- g. Use alt text (on every image)
- h. Robots.txt
- i. Search engines prefer HTML
- j. Search engines prefer text over graphics
- k. Don't use frames
- I. Be careful with Flash and JavaScript
- m. Create a site map
- n. All pages should be easy to navigate to (esp. home)
- o. Create focused pages

q. Get listed in important directories:

- The Open Directory Project: www.dmoz.org
- Yahoo Directory: <a href="http://dir.yahoo.com">http://dir.yahoo.com</a>
- ZoomInfo Directory: www.zoominfo.com
- **Use conversion forms**
- s. Page titles should be descriptive (<70 characters)
- t. Buy domain name (URL) for as long as possible

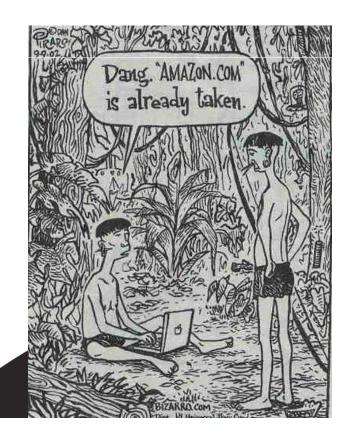

- u. Get your traffic rank at www.alexa.com
- v. Your site should display with or without the "www"
  - set up a permanent "301" redirect
- w. Keep your site updated frequently
- x. Videos
- y. Register with search engines
  - Unpaid
  - Paid

SEO is based on unknown and changing algorithms!

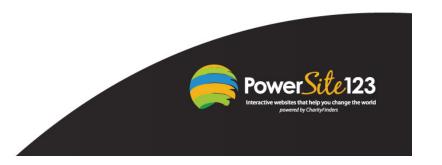

- 9. Create an ezine article and tags
- www.ezinearticles.com
- 10. Create a tiny URL
- www.tinyurl.com
- 11. Tweet a link
- www.twitter.com
- 12. Post a link to Facebook
- www.Facebook.com

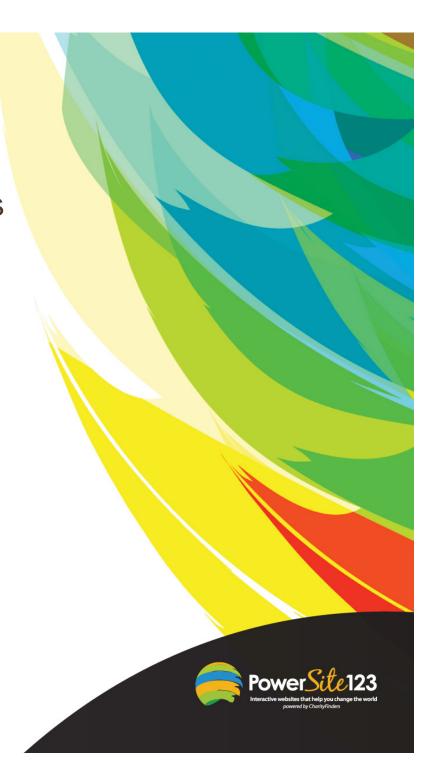

- 13. Create and edit a video about it
- Magix
- Windows Movie Maker
- 14. Post video
- www.youtube.com
- www.vimeo.com
- 15. Promote/market the article
- www.digg.com
- www.mixx.com
- www.delicious.com

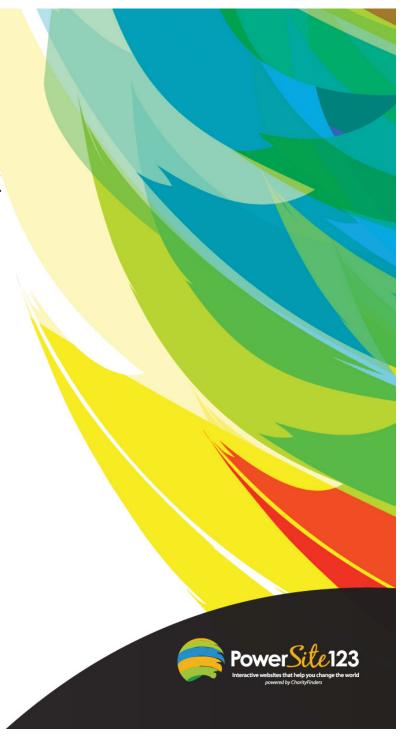

# Cool technology

- Client/donor thank you videos
- Video spokesperson
- Text to donate (or anything!)
- QR codes

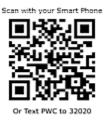

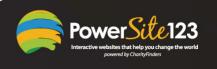

#### **Private Internet Consultation**

I'd like to offer each of you a free private Internet consultation

- One hour
- Consultation includes:
  - PowerSite123's assessment of your site/social media/SEO/marketing
  - Recommendations
  - + Building your most-needed functionality
- In person or by webinar
- Include anyone you want (e.g., CEO/ED, board members, etc.)
- In one location or several
- We'll contact you in 1-2 business days to schedule the consultation

- 16. Do this semi-automatically
- www.socialposter.com
- 17. Recommend through StumbleUpon
- 18. Turn article into PDF
- MS-Word
- 19. Submit to document sharing sites or EBook Directories
- www.scribd.com
- www.DocStoc.com

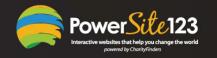

- 20. Submit article to top websites and blogs within your market
- 21. Come up with a compelling free offer
- Service
- Document
- Discount coupon
- Free coupon
- 22. Create a landing page for people to register for that offer (with metatags) including confirmation email
- PowerSite123

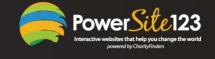

- 23. Check the SEO score of your page/site
- www.websitegrader.com
- 24. Create a press release
- www.eReleases.com (\$319)
- www.prlog.org (free)
- www.helpareporter.com
- 25. Create video email
- www.mailvu.com
- 26. Create a QR code driving people to your offer
- www.grstuff.com

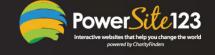

- 27. Display the QR code
- 28. Scan the QR code
- QRReader app
- 29. Sign up for the offer
- 30. Get an automated reply

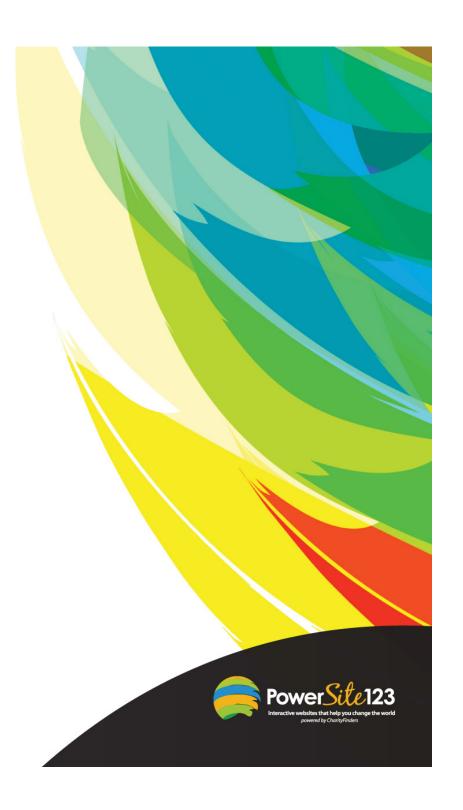

# 7 Key Goals of an Effective Website

You should strive to achieve these goals for your site:

- Findability
- Stickiness
- Loyalty
- Referability
- Maximum conversion rate
- Dynamism
- Positive ROI

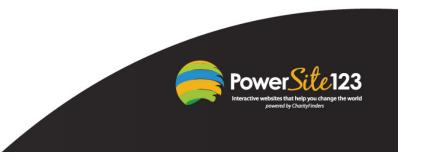

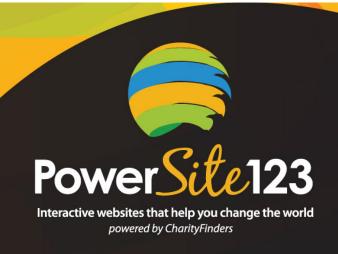

Allan Pressel
<a href="mailto:allan@PowerSite123.com">allan@PowerSite123.com</a>
<a href="mailto:blanks!">Thanks!</a>
<a href="mailto:www.PowerSite123.com">www.PowerSite123.com</a>

310-793-9707 877-456-3210

PowerSite123 2323 Vanderbilt Lane Redondo Beach, CA 90278